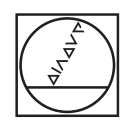

# **HEIDENHAIN**

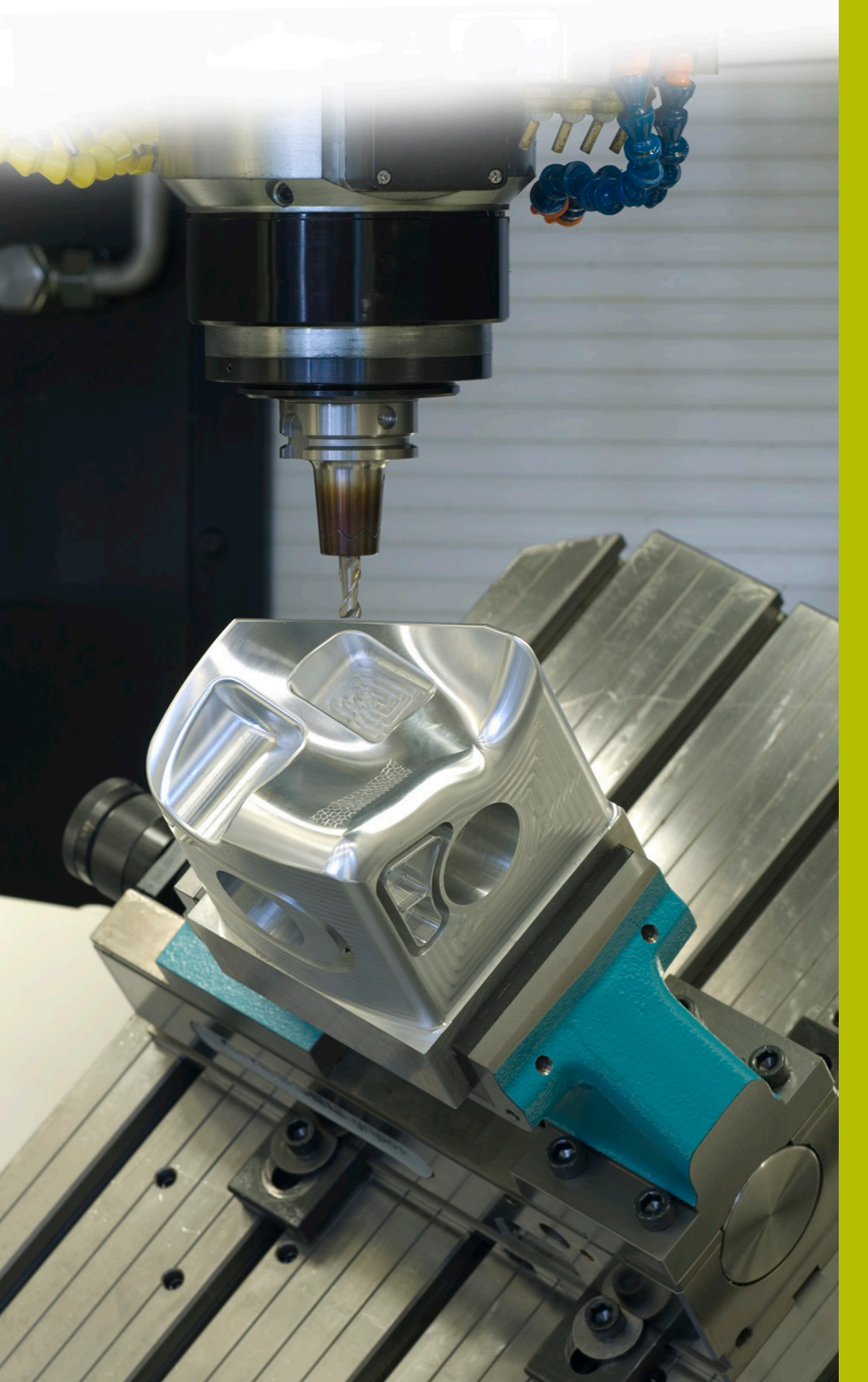

## **NC-Solutions**

**Beschreibung zum NC-Programm 8285**

**Deutsch (de) 7/2022**

### **1 Beschreibung zu den NC-Programmen 8285\_de.h und 82851\_de.a**

NC-Programm, um eine ASCII-Datein umzubenennen, sodass Datum und Uhrzeit im Dateinamen stehen.

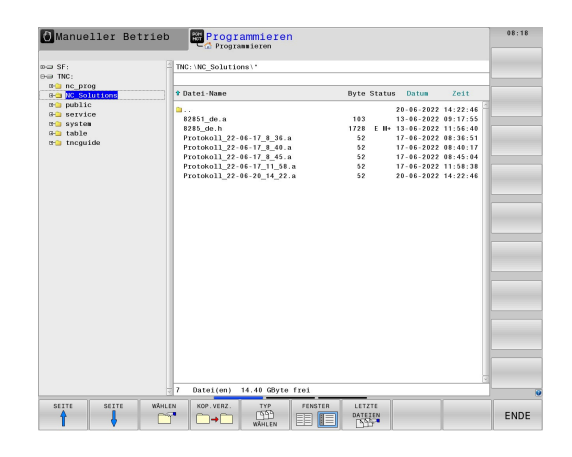

#### **Anforderung:**

In einem NC-Programm speichert die Steuerung mit der Funktion **FN 16** ein Protokoll. Um zu verhindern, dass bei jedem Programmdurchlauf die Protokolldatei erweitert oder überschrieben wird, soll der Dateinamen das aktuelle Datum und die aktuelle Uhrzeit enthalten.

#### **Lösung**

Die Steuerung liest das aktuelle Datum und die Systemzeit aus. Aus diesen Daten und vom Bediener definierten Textbausteinenen setzt die Steuerung den Dateinamen zusammen. Danach gibt die Steuerung mit der Funktion **FN 16: F-PRINT** die Protokolldatei aus. Anschließend kopiert sie die ausgegebene Datei und speichert die Kopie mit dem zusammengesetzten Namen. Danach löscht die Steuerung die Originaldatei, um zu vermeiden, dass das Protokoll erweitert wird.

#### **Vorbereitung**

Laden Sie die Dateien 8285\_de.h und 82851\_de.a von der Datenbank herunter und speichern diese Dateien auf der TNC 640. Speichern Sie die beiden Dateien in demselben Verzeichnis. Dann müssen Sie in dem NC-Programm keine Anpassungen an den Dateipfaden vornehmen. Passen Sie die Maskendatei 82821\_de.a entsprechend Ihrer Anforderungen an.

#### **NC-Programm 8285\_de.h**

A

Ŧ

Am Beginn des NC-Programms 8285\_de.h definieren Sie in einem QS-Parameter einen Text, den die Steuerung später als Dateinamen verwendet. Anschließend liest die Steuerung das aktuelle Datum und die aktuelle Systemzeit aus und speichert diese in QS-Parametern.

Da die Systemzeit einen Doppelpunkt enthält, dieser aber kein zulässiges Sonderzeichen für den Dateipfad ist, trennt die Steuerung Stunden und Minuten und speichert die Ergebnisse in separaten QS-Parametern. Dazu ist der " **:**" als Suchmerkmal definiert. Die Steuerung durchsucht den ausgelesenen String-Parameter nach diesem Suchmerkmal und speichert anschließend den Teilstring bis zum gefundenen " **:**" in einem weiteren QS-Parameter. Danach erhöht sie die Position des Suchmerkmals um eins und speichert den Teilstring nach dem Suchmerkmal in einem weiteren QS-Parameter. Im nächsten Programmabschnitt sind zwei weitere QS-Parameter definiert. Dabei handelt es sich um den Unterstrich und den Textbaustein "**.a**", mit dem der Dateityp der zu speichernden Datei festgelegt wird.

Danach setzt die Steuerung aus den definierten QS-Parametern den Dateinamen der zu speichernden Protokolldatei zusammen.

Wenn Sie die Protokolldatei nicht im selben Verzeichnis wie das NC-Programm speichern wollen, können Sie mit weiteren Textbausteinen den Dateipfad definieren, unter dem die Steuerung das Protokoll ablegt.

Anschließend ist die Funktion **FN 16: F-PRINT** definiert, mit der die Steuerung den Inhalt der Maskendatei 82851\_de.a ausgibt. Im Beispielprogramm wird die Ausgabedatei mit dem Namen **Protokoll.a** gespeichert.

Danach kopiert die Steuerung diese Datei mit der Funktion **FUNCTION FILE COPY** und speichert die Kopie unter dem im QS-Parameter zusammengesetzten Namen oder Dateipfad.

Im letzten Programmschritt löscht die Steuerung mit der Funktion **FUNCTION FILE DELETE** die Ursprungsdatei, sodass bei einem weiteren Programmdurchlauf eine neue Datei erstellt wird.

Das Beispielprogramm ist so definiert, dass die Funktion **FN 16: F-Print** die Datei im selben Verzeichnis wie das NC-Programm speichert. Wenn an Ihrer Steuerung ein Speicherpfad im Maschinenparameter fn16DefaultPath definiert ist, müssen Sie diesen Pfad in den Funktionen **FUNCTION FILE COPY** und **FUNCTION FILE DELETE** eingeben.

#### **Maskendatei 82851\_de.a**

Maskendatei, die mit der Funktion **FN 16: F-PRINT** im NC-Programm verwendet und als Protokoll gespeichert wird. Diese Maskendatei können Sie mit den im Benutzerhandbuch beschriebenen Syntaxelementen beliebig erweitern oder verändern.

#### **"Testprotokoll";**

**"Datum: %02D-%02D-%04D",DAY,Month,Year4;**

**"Uhrzeit: %02D:%02D:%02D",Hour,Min,Sec;**